# ProxyCrypt With License **Code**

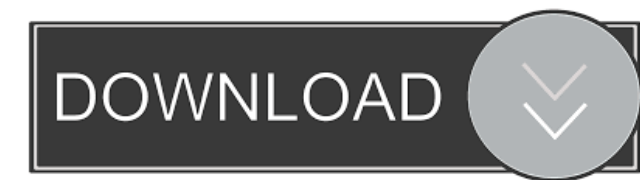

# **ProxyCrypt Crack Activator [Latest-2022]**

ProxyCrypt Serial Key is a command-line utility that can be used to encrypt entire volumes not only within the hard drive but also inside a single file. It's dedicated to paranoid users looking to maximize their security when it comes to sensitive content. Encrypt volumes within the hard drive or a single file The tool is free and open-source, available for both 32- and 64-bit Windows. No installation is required, so you can unzip the downloaded archive and use the executable file that corresponds to your operating system's architecture type. However, it cannot work without ImDisk Virtual Disk Driver or Arsenal Image Mounter installed. There are many commands that can be executed by ProxyCrypt Free Download, which can be viewed by calling the process without entering anything else. The syntax is proxycrypt64 [mount\_point] -f file -d drive\_number[,[partition]] [-r] [-c-cr [size]] [-p partition] [-o offset] [-cp] [-o-ko file] [-kn-kon file] [-sc mem[,cpu]] [-scn mem[,cpu]] [-ad time] [-ads] [-b backup\_file] [-run "exe" "arg"] [-pp.] [-fp "arguments"] [-t threads] [-v verbose] [-aim] Set the mount point, make the encrypted volume read-only, and mroe The mount\_point represents the drive letter or empty directory on a NTFS volume, -f is the image file of the encrypted drive, while -d represents the number of the physical drive where the encrypted volume is located. You can mount the volume as read-only to prevent any modifications (-r), create a new encrypted volume (-c) and change the password (-cp). It's also possible to set the verbosity level (-v), create a new 512-byte key file with random data (-ck), run a benchmark of available ciphers (-bm, AES-256, Serpent and SHACAL-2 are supported), as well as to set the number of threads that will be used for encryption and decryption (-t), among other options. ProxyCrypt is a commandline utility that can be used to encrypt entire volumes not only within the hard drive but even inside a single file. It's dedicated to paranoid users looking to maximize their security when it comes to sensitive content. Encrypt volumes within the hard drive or a single file The tool is free and open-source

### **ProxyCrypt Crack+ With Product Key**

KeyMacro is a free, simple, open source, and cross-platform command-line tool, for batch image encryption. It is a variant of McAfee's McAfee Bouncer. On the Windows platform, it is cross-platform, including Windows 32-bit, 64-bit; Linux, and Mac OS X. But not on Windows Vista. Security is its key advantage. With KeyMacro, all you have to do is to press the keys you want to encrypt, all in a few clicks. Even you can use non-ASCII keys, simply you need to convert the text before input. Keymacro can be installed on local disk or remote file share. Keymacro features: Generate key file Support non-ASCII characters Generate a Mac or Windows key After it is installed, you can do encryption by keyboard only, the users does not need to learn to enter a password. The whole process is transparent. Supported key: Number Shift Z X C V D A On Mac Command Key Cmd Option L Shift R On Windows Num Lock Caps Lock Shift Alt More information please contact me. Macro Macro Macro Macropad Macropad is a free, simple, open source, and cross-platform command-line tool, for batch image encryption. It is a variant of McAfee's McAfee Bouncer. Macro Macro Macro Macropad Macro Macro Macro Macropad is a free, simple, open source, and cross-platform command-line tool, for batch image encryption. It is a variant of McAfee's McAfee Bouncer. These two commands are both designed for reverse proxies like Varnish. The former is more simple, while the latter is more powerful. See also: ReverseProxyCrypt Download With Full Crack is a command-line utility that can be used to encrypt entire volumes not only within the hard drive but even inside a single file. It's dedicated to paranoid users looking to maximize their security when it comes to sensitive content. Encrypt volumes within the hard drive or a single file The tool is free and open-source, available for both 32- and 64-bit Windows. No installation is required, so you can unzip the downloaded archive and use the executable file that corresponds to your operating system's architecture type. However, it cannot work without ImDisk Virtual Disk Driver or 1d6a3396d6

# **ProxyCrypt Crack + Product Key Full X64 [2022]**

Image creation tools such as GPT Fusion or FormatPacker give users the opportunity to create basic disk partitions, but they lack advanced functionalities. PowerPack lets you create encrypted partitions in your system drive, but it's limited to the creation of single partition volumes. ProxyCrypt can be used to create encrypted partitions and even entire disks. It's free to use and light on system resources. ProxyCrypt License: GPLv3 License. ProxyCrypt Features: Create encrypted volumes inside your system's drive. Encrypt partitions and even entire disks. Easy to use GUI, no installation required. Support for read-only mounting. Can encrypt the contents of any file, or create a new image file from the selected content. Weighs only 12.7KB for both x86 and x64 architectures. Supports AES-256, Serpent, and SHACAL-2 ciphers, with a hardware random generator for the key. Support for WAN drives. Support for TCG Opal 2.0. Support for some network shares. Easy to use. Dedicated support. Very low system resource usage. No hidden files. ProxyCrypt Usage: ProxyCrypt is a command-line utility that can be used to encrypt entire volumes not only within the hard drive but even inside a single file. It's dedicated to paranoid users looking to maximize their security when it comes to sensitive content. Encrypt volumes within the hard drive or a single file The tool is free and open-source, available for both 32- and 64-bit Windows. No installation is required, so you can unzip the downloaded archive and use the executable file that corresponds to your operating system's architecture type. However, it cannot work without ImDisk Virtual Disk Driver or Arsenal Image Mounter installed. There are many commands that can be executed by ProxyCrypt, which can be viewed by calling the process without entering anything else. The syntax is proxycrypt64 [mount\_point] -f file -d drive\_number[,[partition]] [-r] [-c-cr [size]] [-p partition] [-o offset] [-cp] [-o "offset\_hex"] [-d "drive\_letter"] [-s] [-sa] [-sx] [-sR] [-k-ko file] [-kn-kon file] [-sc mem[,cpu]] [-scn mem[,cpu]] [-ad time] [-ads

### **What's New In ProxyCrypt?**

ProxyCrypt is a command-line utility that can be used to encrypt entire volumes not only within the hard drive but even inside a single file. It's dedicated to paranoid users looking to maximize their security when it comes to sensitive content.

#### **System Requirements:**

Your printer needs: -- Standard USB interface -- Power supply of at least 5.0 watts -- Spool of filament -- Printable material (14% infill) This tutorial uses a 12.5 mm x 14 mm square tube (which I found in an antique shop in France) as a test object. You can use any tube you like, but you should print at a larger scale than you do in the following video. The following source code will work with any open source slicer of your choice. I have tested it

<http://horley.life/?p=8963> <https://kephirastore.com/wp-content/uploads/2022/06/enclraib.pdf> <https://wakelet.com/wake/hDpXzrsW2OqydGqsRyoOT> <http://www.jobverliebt.de/wp-content/uploads/terrhan.pdf> <https://scamfie.com/bittab-download/> [https://conselhodobrasil.org/wp-content/uploads/2022/06/kaz\\_typing\\_test.pdf](https://conselhodobrasil.org/wp-content/uploads/2022/06/kaz_typing_test.pdf) [https://fraenkische-rezepte.com/wp-content/uploads/2022/06/Portable\\_QtlMovie.pdf](https://fraenkische-rezepte.com/wp-content/uploads/2022/06/Portable_QtlMovie.pdf) [https://klealumni.com/upload/files/2022/06/lSh4zO8z3KLrookeWyVt\\_07\\_ce585220f36fcd27150ff6f4e4bf7ef2\\_file.pdf](https://klealumni.com/upload/files/2022/06/lSh4zO8z3KLrookeWyVt_07_ce585220f36fcd27150ff6f4e4bf7ef2_file.pdf) <https://vinculaholdings.com/chartgantt-crack-with-serial-key-2022/> <https://parsiangroup.ca/2022/06/outpost-icons-crack-free-registration-code-free-download-win-mac-updated-2022-2/> [http://crochetaddicts.com/upload/files/2022/06/Wiq1zK2U9gny7yWDI6vR\\_07\\_87b5112cb81b4d98ca6b71482d4a5f94\\_file.pd](http://crochetaddicts.com/upload/files/2022/06/Wiq1zK2U9gny7yWDI6vR_07_87b5112cb81b4d98ca6b71482d4a5f94_file.pdf) [f](http://crochetaddicts.com/upload/files/2022/06/Wiq1zK2U9gny7yWDI6vR_07_87b5112cb81b4d98ca6b71482d4a5f94_file.pdf) <https://pagenz.com/wp-content/uploads/2022/06/SRT2SMI.pdf> <https://uranai-cafe.jp/wp-content/uploads/2022/06/padmdar.pdf> [https://www.valenciacfacademyitaly.com/wp-content/uploads/2022/06/Big\\_Data\\_IDE.pdf](https://www.valenciacfacademyitaly.com/wp-content/uploads/2022/06/Big_Data_IDE.pdf) <https://momentsofjoys.com/2022/06/07/handysync-for-google-4-1-0-download-2022-latest/> <https://khakaidee.com/ssdlife-free-crack-free-mac-win/> <https://freelance-difference.com/wp-content/uploads/2022/06/obemarg.pdf>

[http://18.138.249.74/upload/files/2022/06/5CO4wulihwwBVdvOHp4g\\_07\\_aad7f5afb33200edd0202d54dab39672\\_file.pdf](http://18.138.249.74/upload/files/2022/06/5CO4wulihwwBVdvOHp4g_07_aad7f5afb33200edd0202d54dab39672_file.pdf)

<http://www.studiofratini.com/wp-content/uploads/2022/06/parlsan.pdf>

<https://www.theblender.it/wp-content/uploads/2022/06/adilaw.pdf>